# ΑΠΑΝΤΗΣΕΙΣ ΠΑΝΕΛΛΑΔΙΚΩΝ ΕΞΕΤΑΣΕΩΝ 2019

**MAOHMA** 

# ΠΡΟΓΡΑΜΜΑΤΙΣΜΟΣ

ΥΠΟΛΟΓΙΣΤΩΝΩΡΑ ΑΝΑΡΤΗΣΗΣ

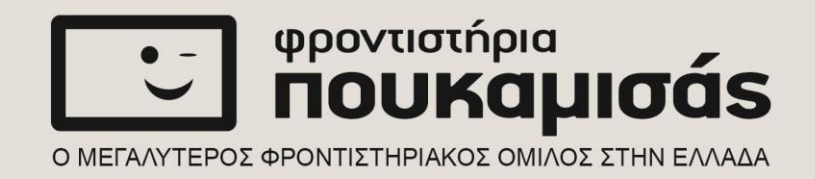

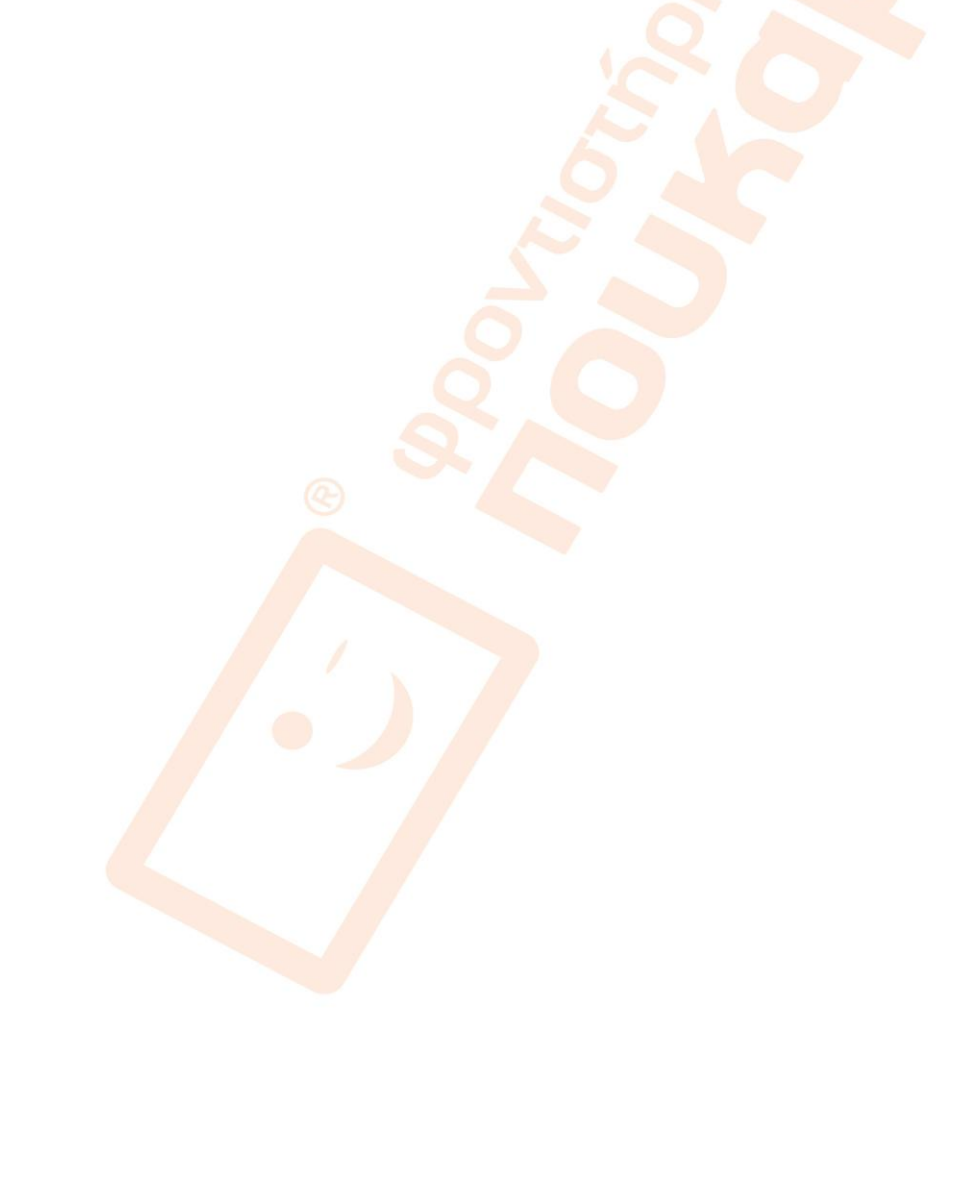

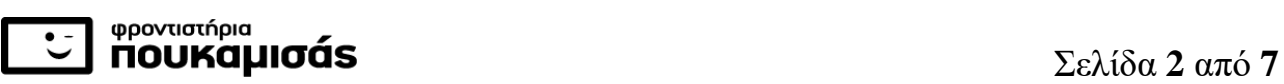

## ΠΑΝΕΛΛΑΔΙΚΕΣ ΕΞΕΤΑΣΕΙΣ Γ΄ ΤΑΞΗΣ ΗΜΕΡΗΣΙΟΥ ΕΠΑ.Λ.

#### ΗΜΕΡΟΜΗΝΙΑ ΕΞΕΤΑΣΗΣ: 11/06/2019  *11 / 06 /*

## ΕΞΕΤΑΖΟΜΕΝΟ ΜΑΘΗΜΑ: ΠΡΟΓΡΑΜΜΑΤΙΣΜΟΣ ΥΠΟΛΟΓΙΣΤΩΝ

## **ΠΡΟΤΕΙΝΟΜΕΝΕΣ**

## **ΑΠΑΝΤΗΣΕΙΣ ΘΕΜΑΤΩΝ**

#### **ΘΕΜΑ Α**

**Α1.** α. Λάθος β. Σωστό γ.Λάθος δ.Σωστό ε. Σωστό

**Α2.** 1. δ 2.γ 3.α 4.β

**Α3.** (1) 100 (2)3 (3) 'a ' (4) write (5)str (6) close

**A4.** γ

### **ΘΕΜΑ Β**

**Β1.** 

α) am

β) def perasa\_mathima(self.p)

self.credits += 1

return self.credits

γ) foititis1 = Foititis(103, 'Κωνσταντίνου', 0)

δ) foititis1.perasa\_mathima (5)

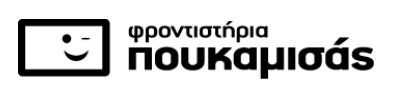

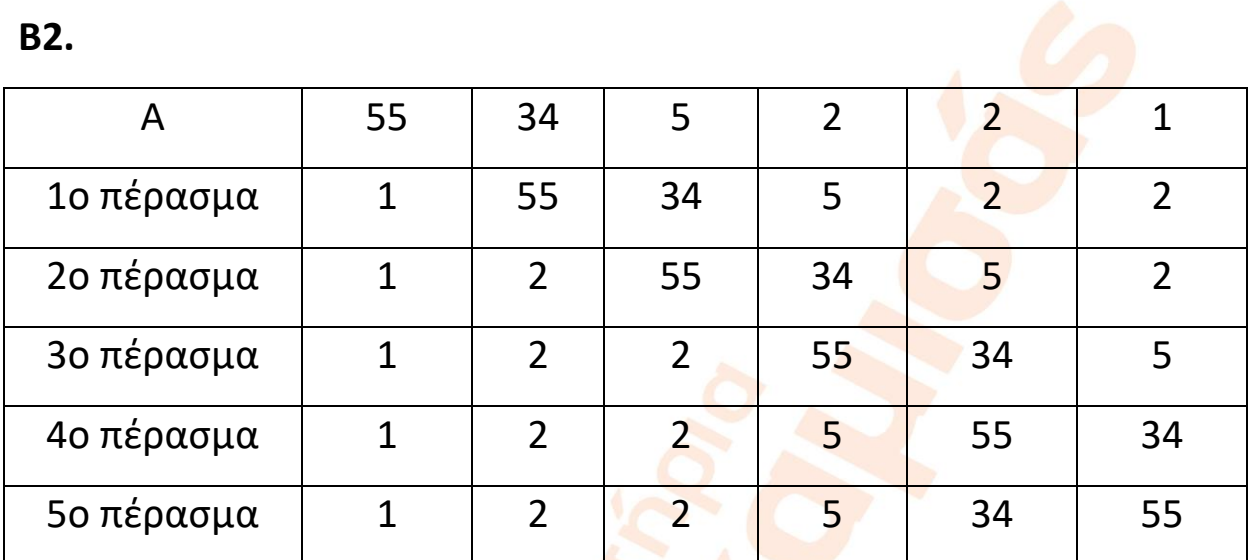

### **Β3.**

Το x είναι 100

Το τοπικό x άλλαξε σε 2

Το x είναι ακόμα 100

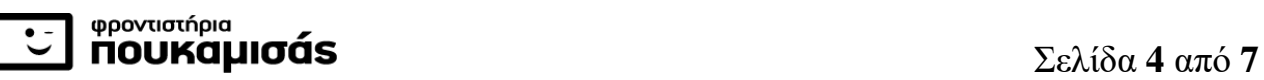

#### **ΘΕΜΑ Γ**

```
sum = 0.0
```
 $pl = 0$ 

min = 10000000

for i in range (35):

```
 on = raw_input ('Δώστε όνομα')
```
 $prospath = 0$ 

```
 epid = input ('Δώστε επίδοση')
```
while prospath < 4 and epid > 180:

```
 epid = input ('Δώστε επίδοση')
```

```
 prospath = prospath + 1
```
print on

```
 if epid <= 180:
```
print epid

```
pl = pl + 1
```

```
sum = sum + epid
```
else:

print ('ΜΗ ΣΥΜΜΕΤΟΧΗ')

if epid < min:

```
 min = epid
```
 $om<sub>in</sub> = <sub>on</sub>$ 

print pl, sum / pl, onmin, min

### **ΘΕΜΑ Δ**

vagonia = input ('Δώστε πλήθος βαγονιών')

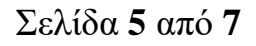

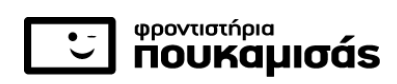

```
QUE = []
```

```
kivotio = input ('Δώστε όγκο κιβωτίου')
```
while kivotio != 0:

```
 QUE.append(kivotio)
```

```
 kivotio = input ('Δώστε όγκο κιβωτίου')
```
- sum $v = []$
- $plkiv = []$
- $\n *plus* = 0\n$

```
while plvag < vagonia and QUE != []:
```

```
sum = 0
```

```
pl = 0
```

```
kivotio = QUE [0]
```

```
while sum + kivotio \leq 2000 and QUE != []:
```

```
sum = sum + kivotio
```

```
pl = pl + 1
```
QUE.pop(0)

```
if QUE!= []:
```

```
kivotio = QUE [0]
```

```
 sumv.append(sum)
```

```
 plkiv.append(pl)
```

```
plvag = plvag + 1
```

```
for i in range(len(sumv)):
```

```
 print (sumv[i] , plkiv[i])
```
sumog  $= 0$ 

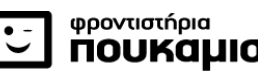

for i in range(len(sumv)):

sumog = sumog + sumv[i]

if  $QUE == []$ :

print ('Αριθμός βαγονιών' , len(sumv) , 'συνολικός όγκος', sumog) else:

print ( len(QUE), 2000 \* vagonia – sumog )

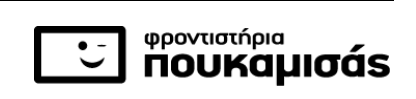